#### **USPGameDev**

#### **Desafios de Computação no Desenvolvimento de Jogos**

**André, Isabela, Victor, Vinícius e Wilson**

**[www.uspgamedev.org](http://www.uspgamedev.org/)**

**MAC 101 23/06/2015**

#### **Quem somos**

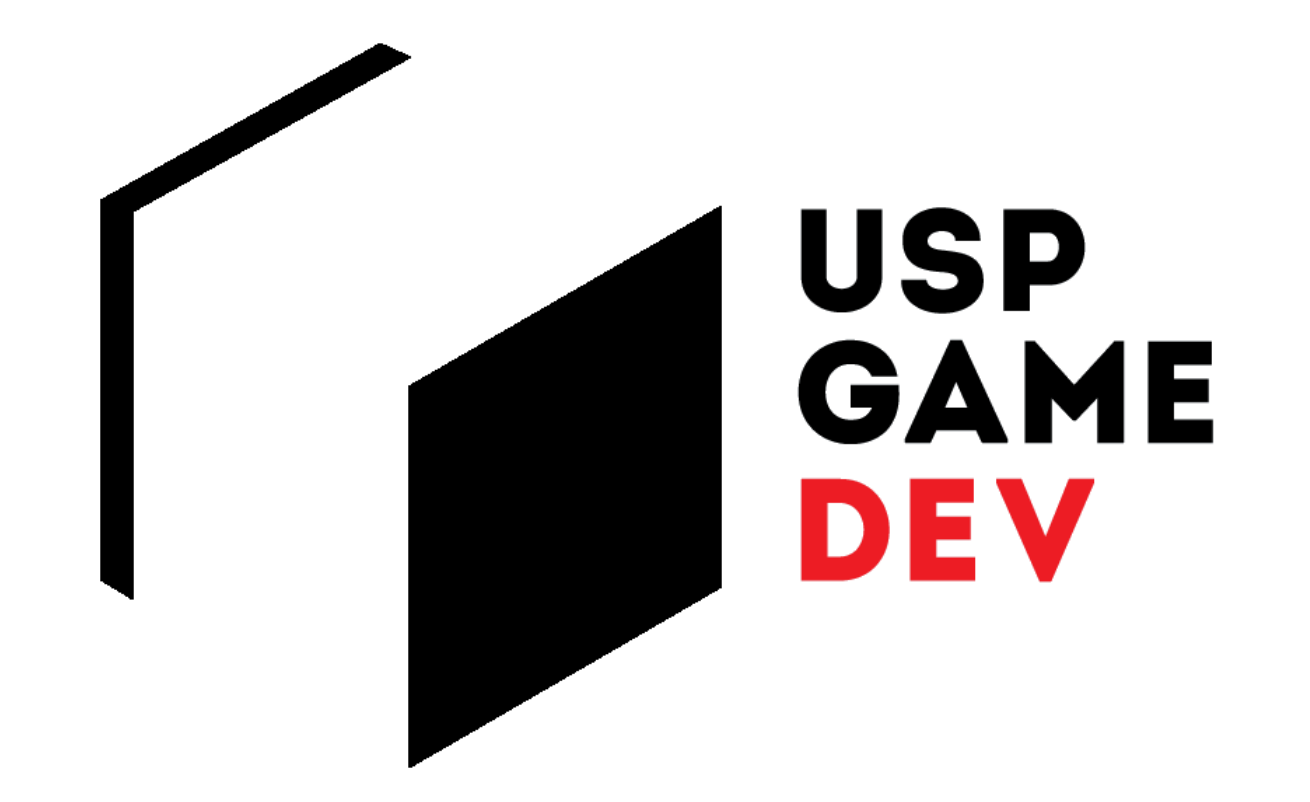

### **Jogos digitais**

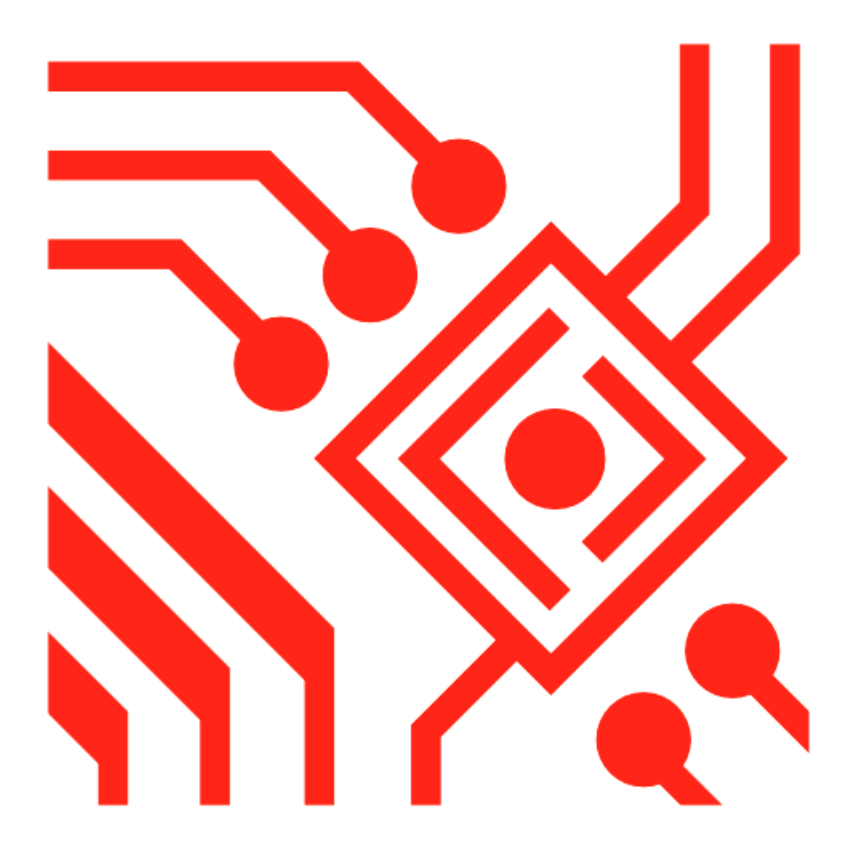

#### **Estrutura básica**

### **Programas interativos**

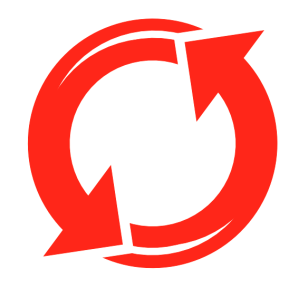

**Execução sem fim**

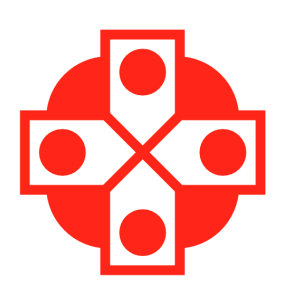

#### **Detecção de eventos**

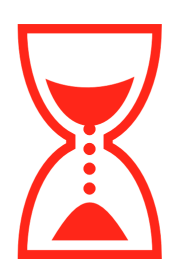

**Controle de tempo**

## **Game Loop**

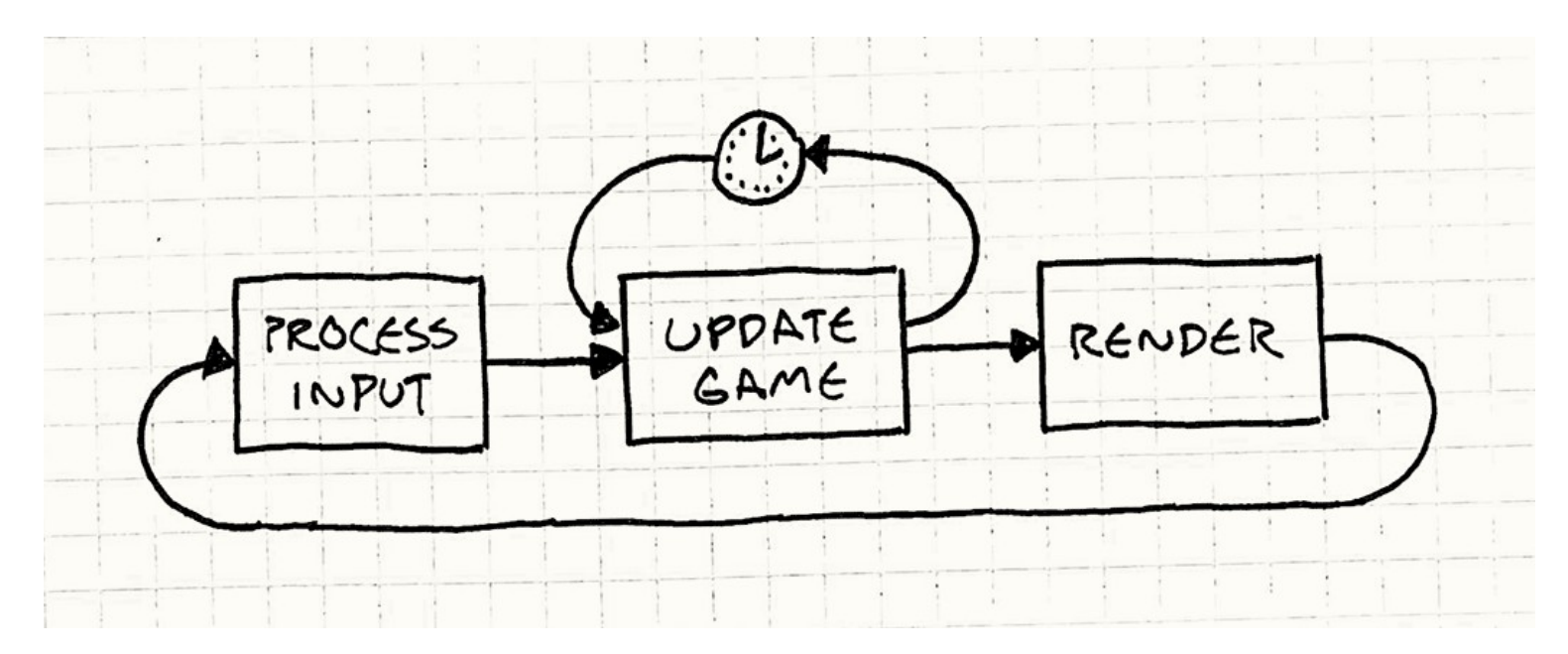

**Fonte: http://gameprogrammingpatterns.com/game-loop.html**

### **Disciplinas relacionadas**

#### ● **Nenhuma (Modelagem e Simulação?)**

### **Jogos digitais**

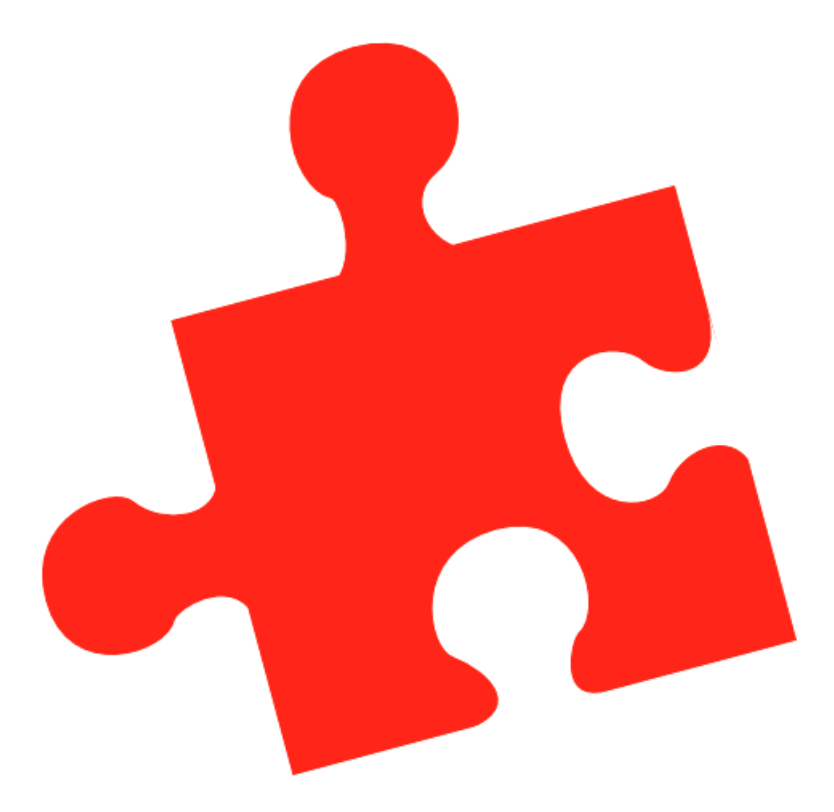

#### **Orientação a objetos**

### **Classes e instâncias**

#### **Como organizar os tipos de elementos do jogo?**

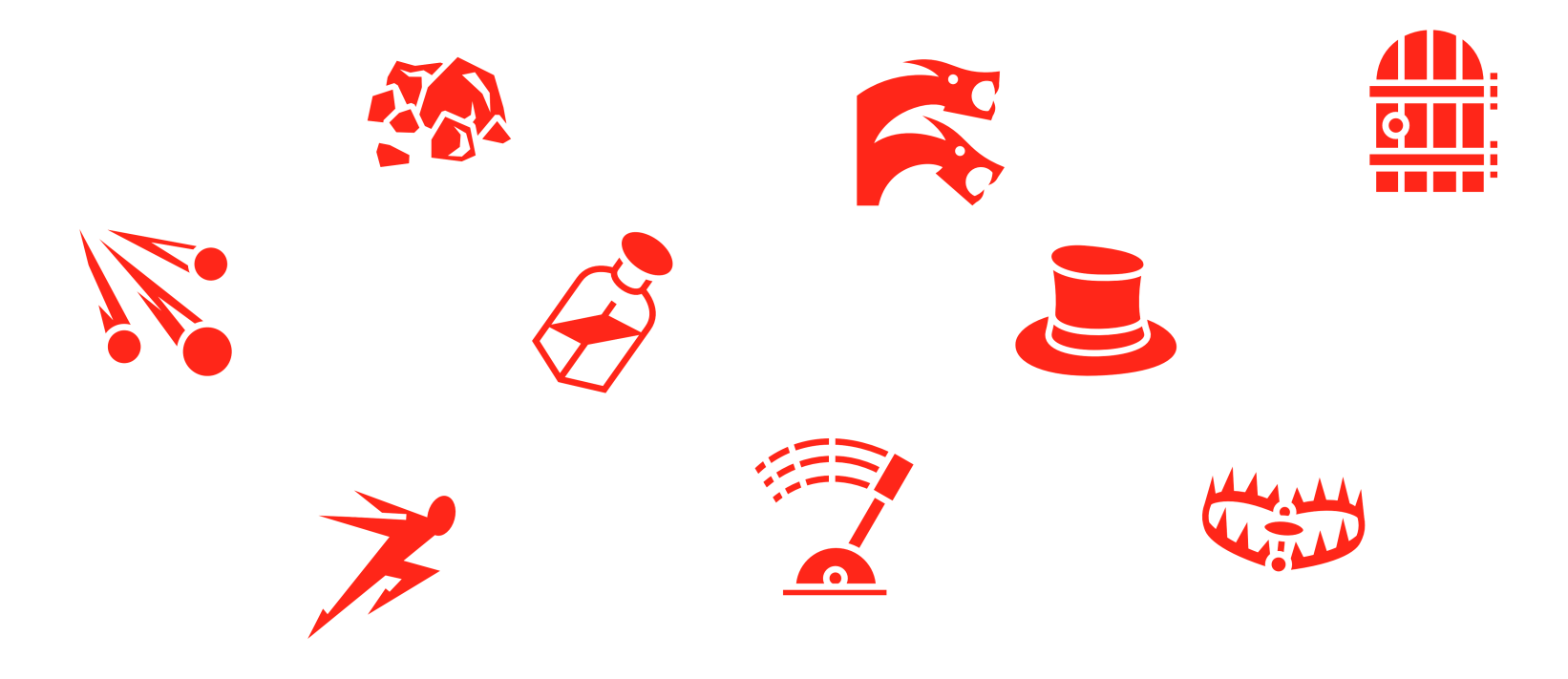

#### **Classes e instâncias**

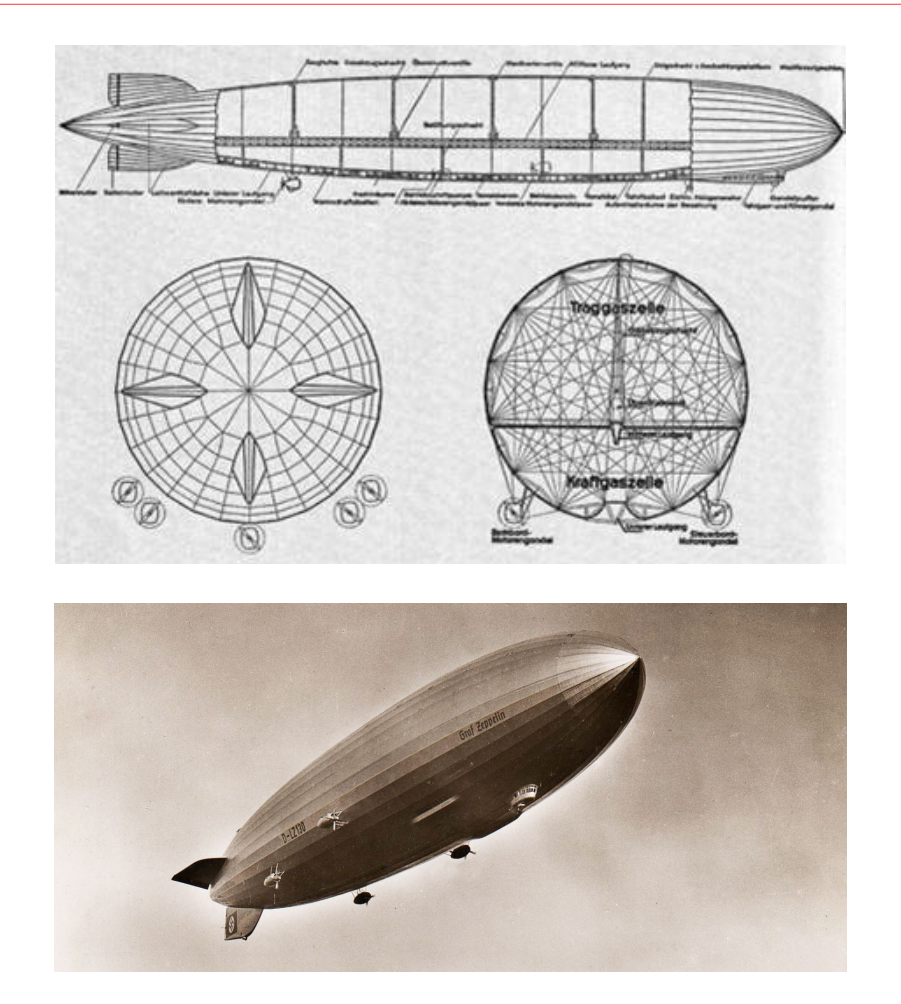

**Fonte: http://www.airships.net/lz-130-graf-zeppelin**

# **Disciplinas relacionadas**

- **Lab. Prog. 2\***
- **POO**
- **Eng. Soft\***
- **Lab. XP**

### **Simulando Física**

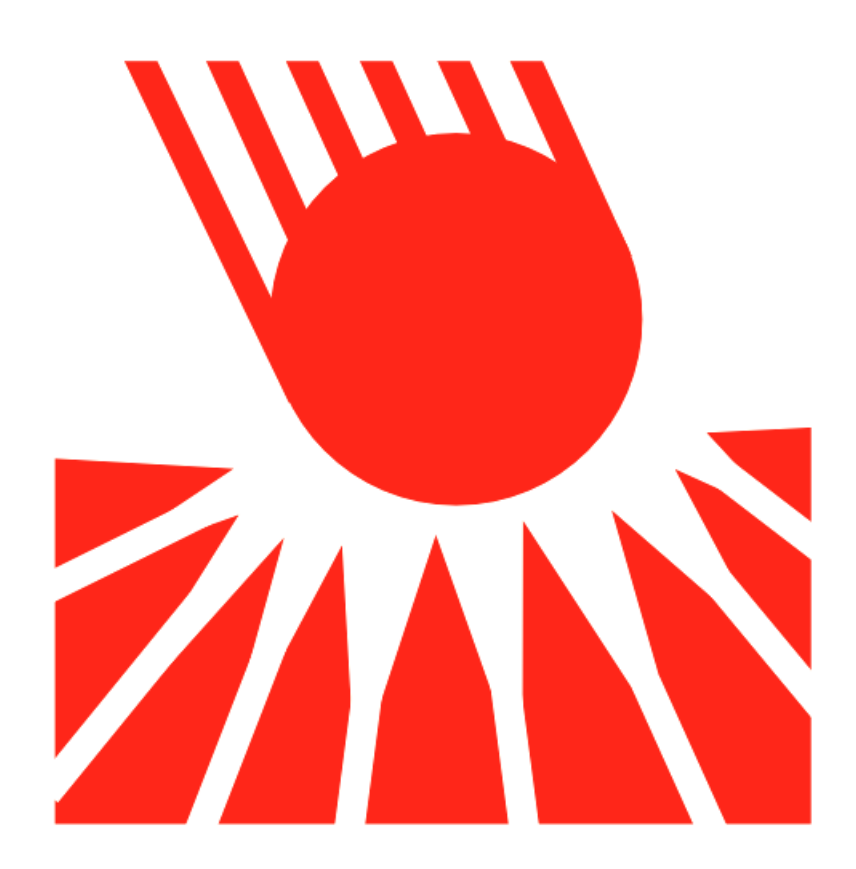

#### **Colisões**

#### **Casos fáceis**

#### **Círculos**

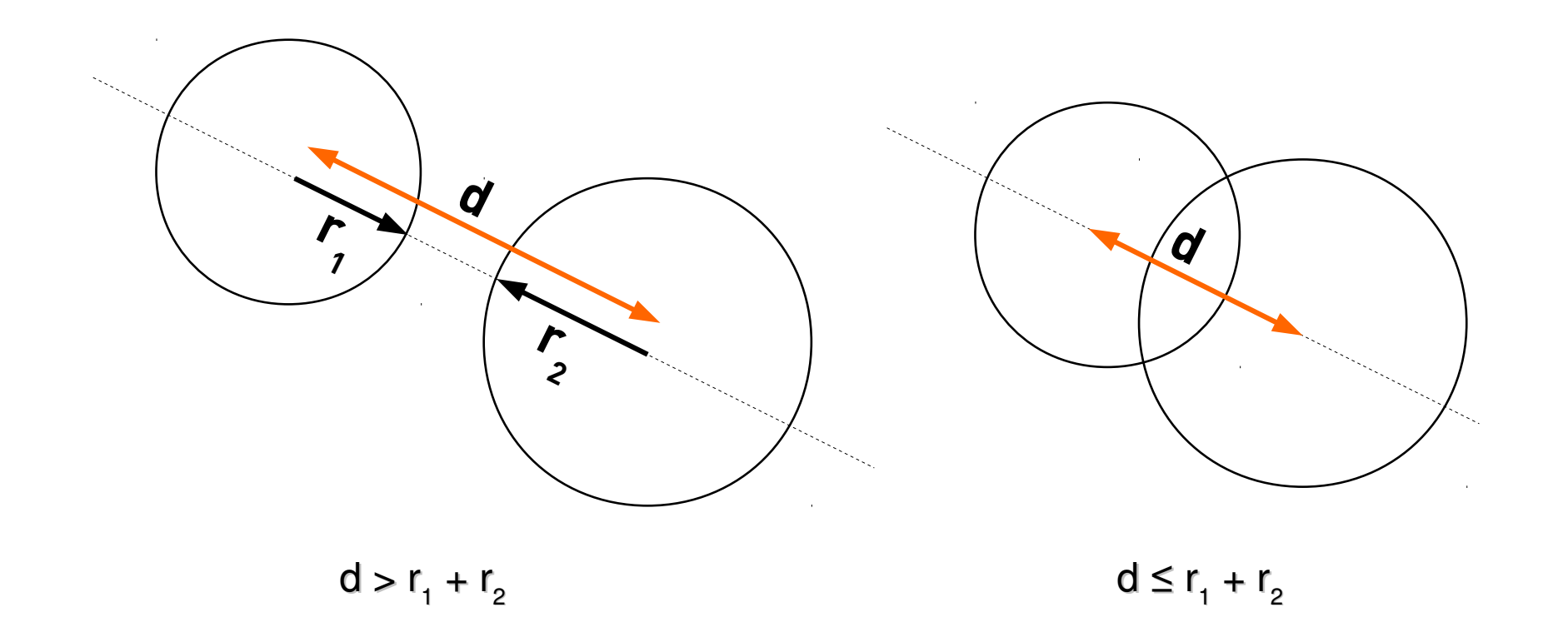

#### **Casos fáceis**

#### **Axis-aligned bounding boxes**

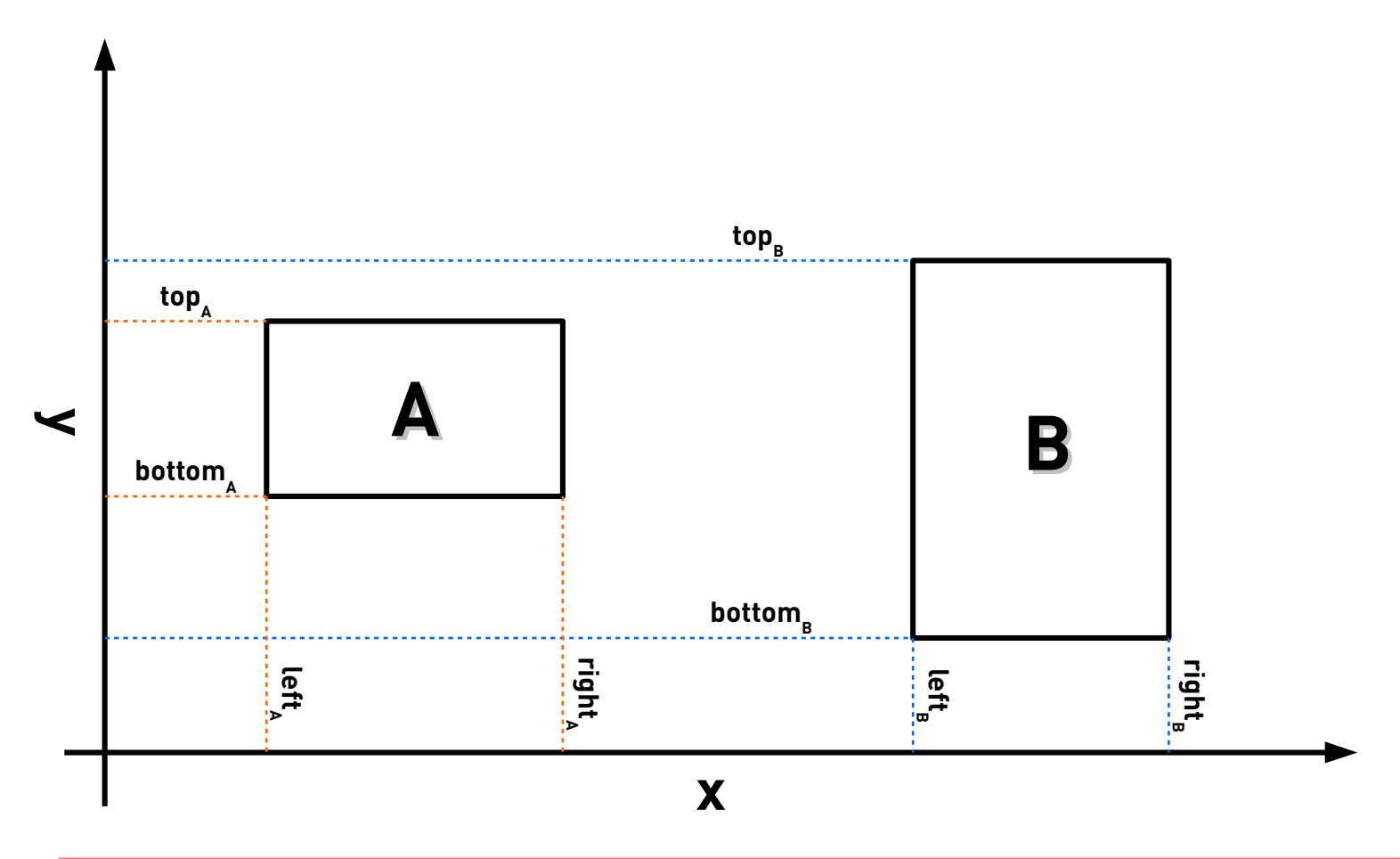

#### **Casos fáceis**

#### **Axis-aligned bounding boxes**

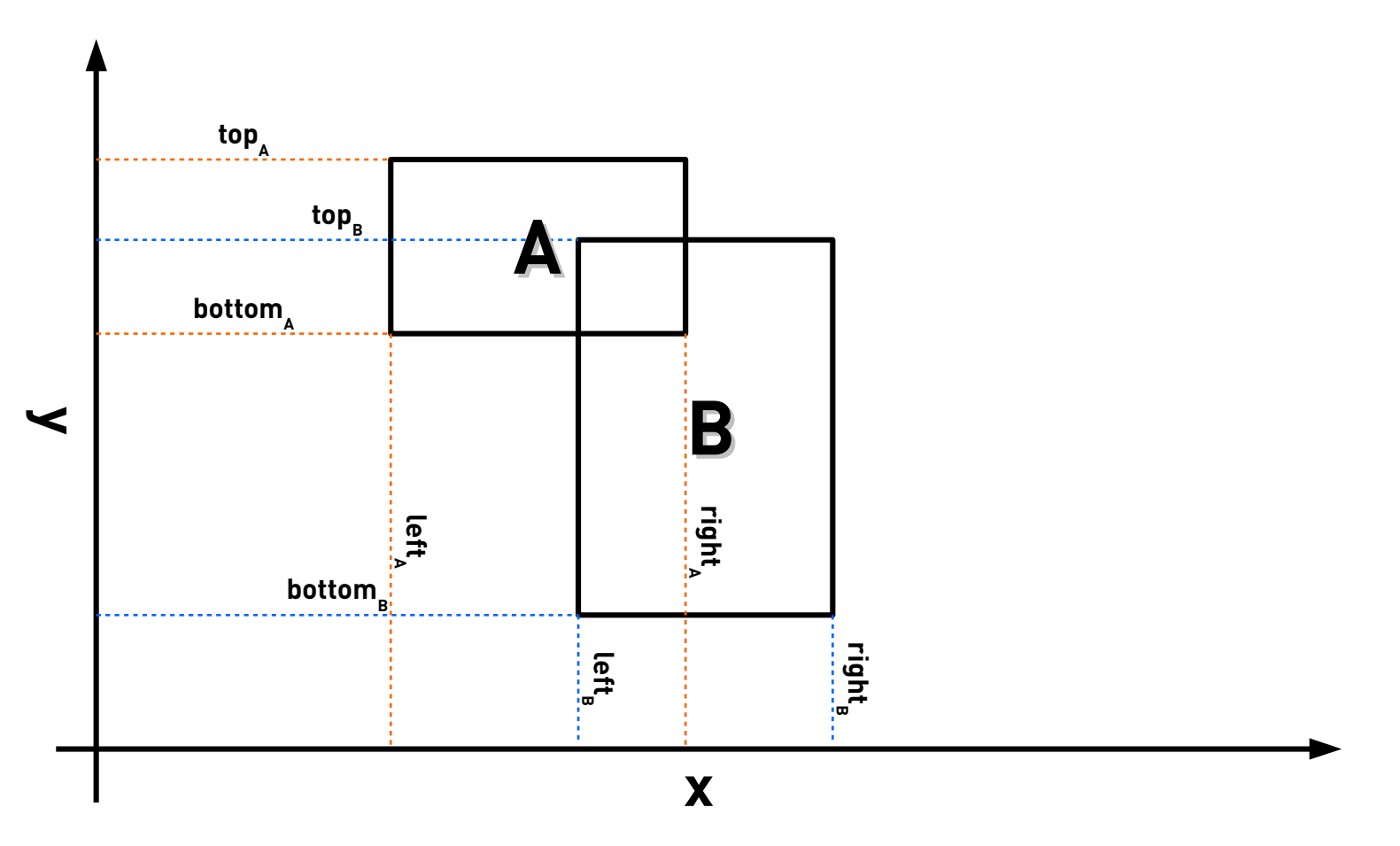

# **Círculo vs. retângulo**

#### **Vamos assumir uma AABB**

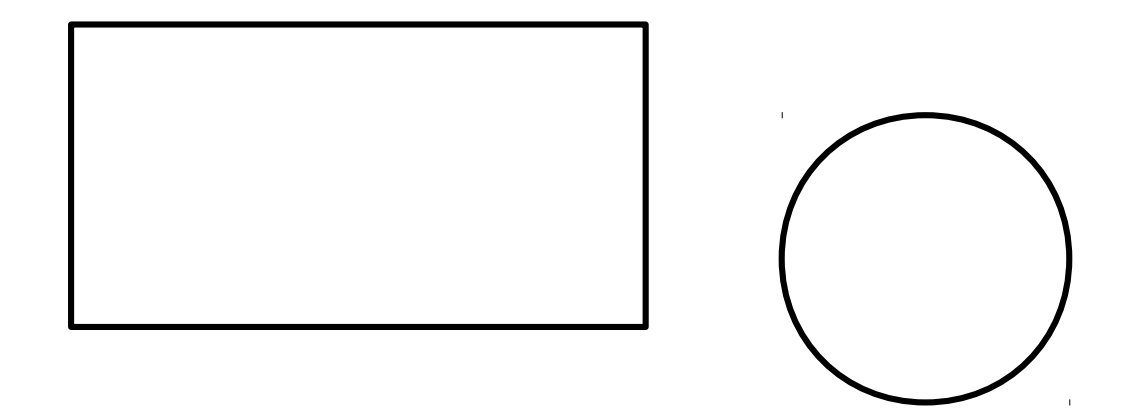

# **Círculo vs. retângulo**

#### **Ponto do retângulo mais próximo da circunferência**

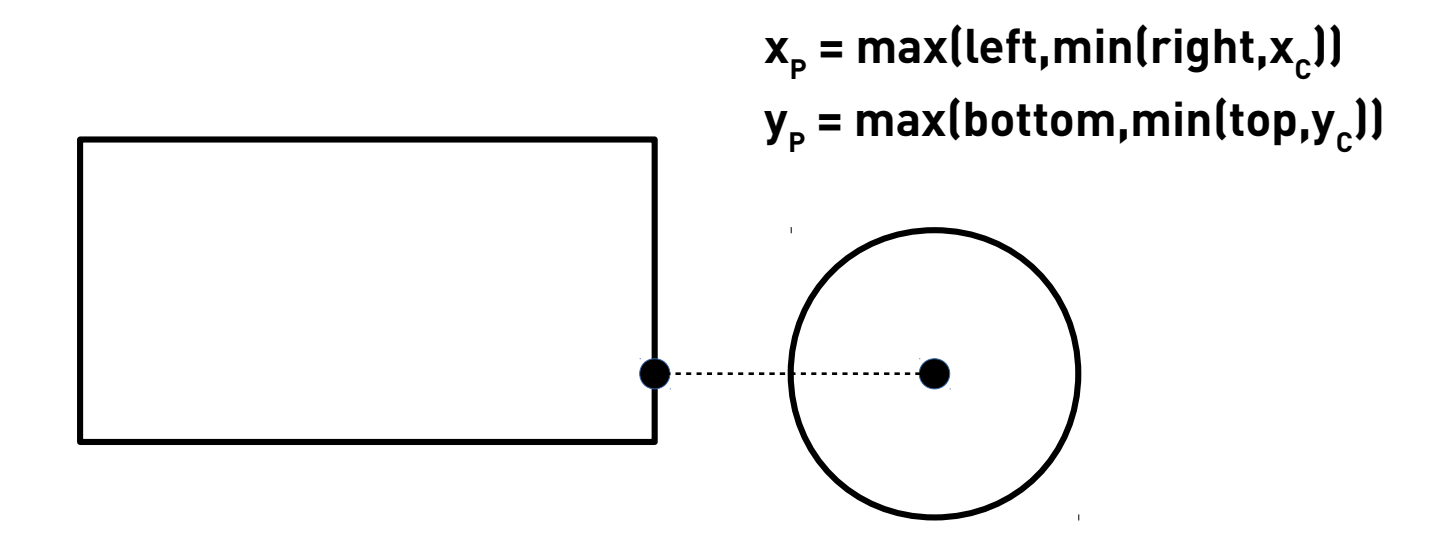

#### **Como saber se o ponto está dentro?**

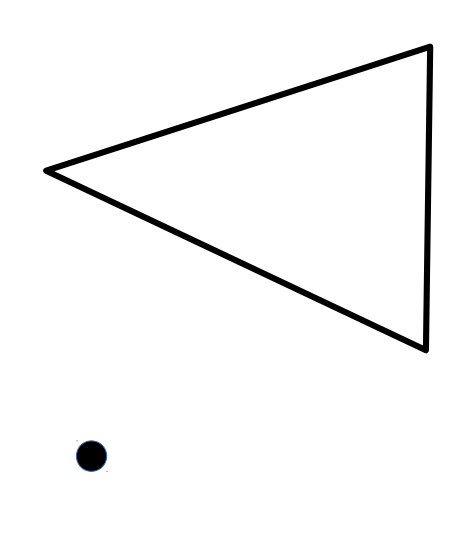

#### **Produto vetorial**

$$
\mathbf{v} \times \mathbf{w} = \begin{vmatrix} \mathbf{i} & \mathbf{j} & \mathbf{k} \\ \mathbf{v}_{x} & \mathbf{v}_{y} & \mathbf{0} \\ \mathbf{w}_{x} & \mathbf{w}_{y} & \mathbf{0} \end{vmatrix} = \begin{vmatrix} \mathbf{v}_{x} & \mathbf{v}_{y} \\ \mathbf{w}_{x} & \mathbf{w}_{y} \end{vmatrix} \mathbf{k}
$$

#### **Comparamos aresta por aresta**

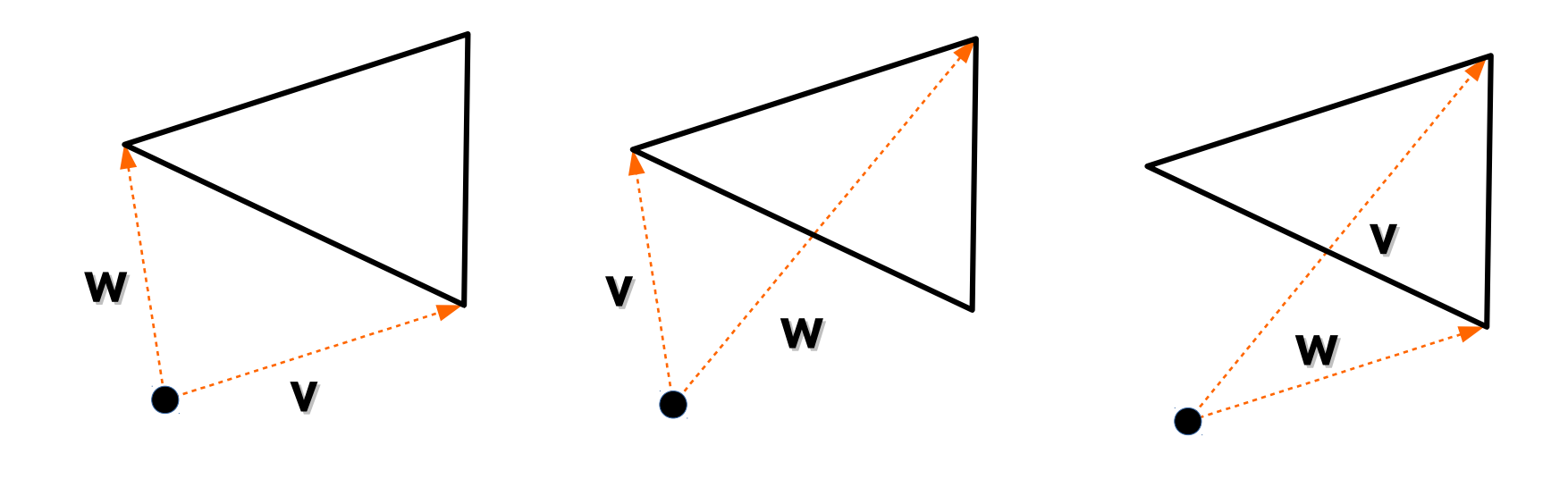

#### **Usamos o sinal do determinante!**

$$
\mathbf{v} \times \mathbf{w} = \begin{vmatrix} \mathbf{i} & \mathbf{j} & \mathbf{k} \\ \mathbf{v}_{x} & \mathbf{v}_{y} & \mathbf{0} \\ \mathbf{w}_{x} & \mathbf{w}_{y} & \mathbf{0} \end{vmatrix} = \begin{vmatrix} \mathbf{v}_{x} & \mathbf{v}_{y} \\ \mathbf{w}_{x} & \mathbf{w}_{y} \end{vmatrix} \mathbf{k}
$$
  
Está fora se  $\begin{vmatrix} \mathbf{v}_{x} & \mathbf{v}_{y} \\ \mathbf{w}_{x} & \mathbf{w}_{y} \end{vmatrix} > 0$   $\longrightarrow$   $\mathbf{v}_{x} \mathbf{w}_{y} - \mathbf{v}_{y} \mathbf{w}_{x} > 0$ 

# **Disciplinas relacionadas**

- **Vetores e geometria**
- **Alg. Lin.**
- **Geo. Comp.**
- **CG**

### **Simulando Física**

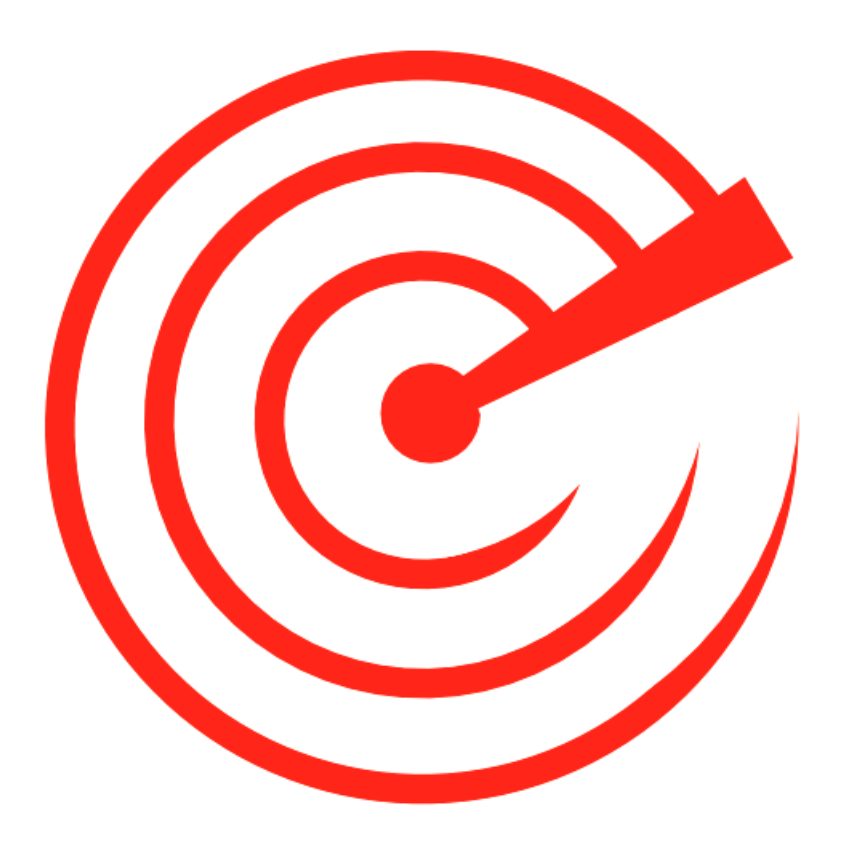

#### **Detectar objetos próximos**

# **Implementação ingênua**

#### **Todos contra todos**

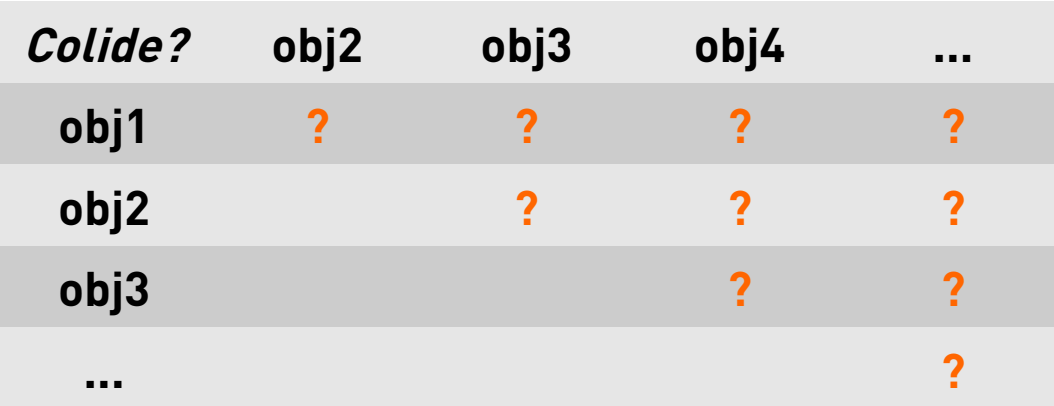

## **Implementação ingênua**

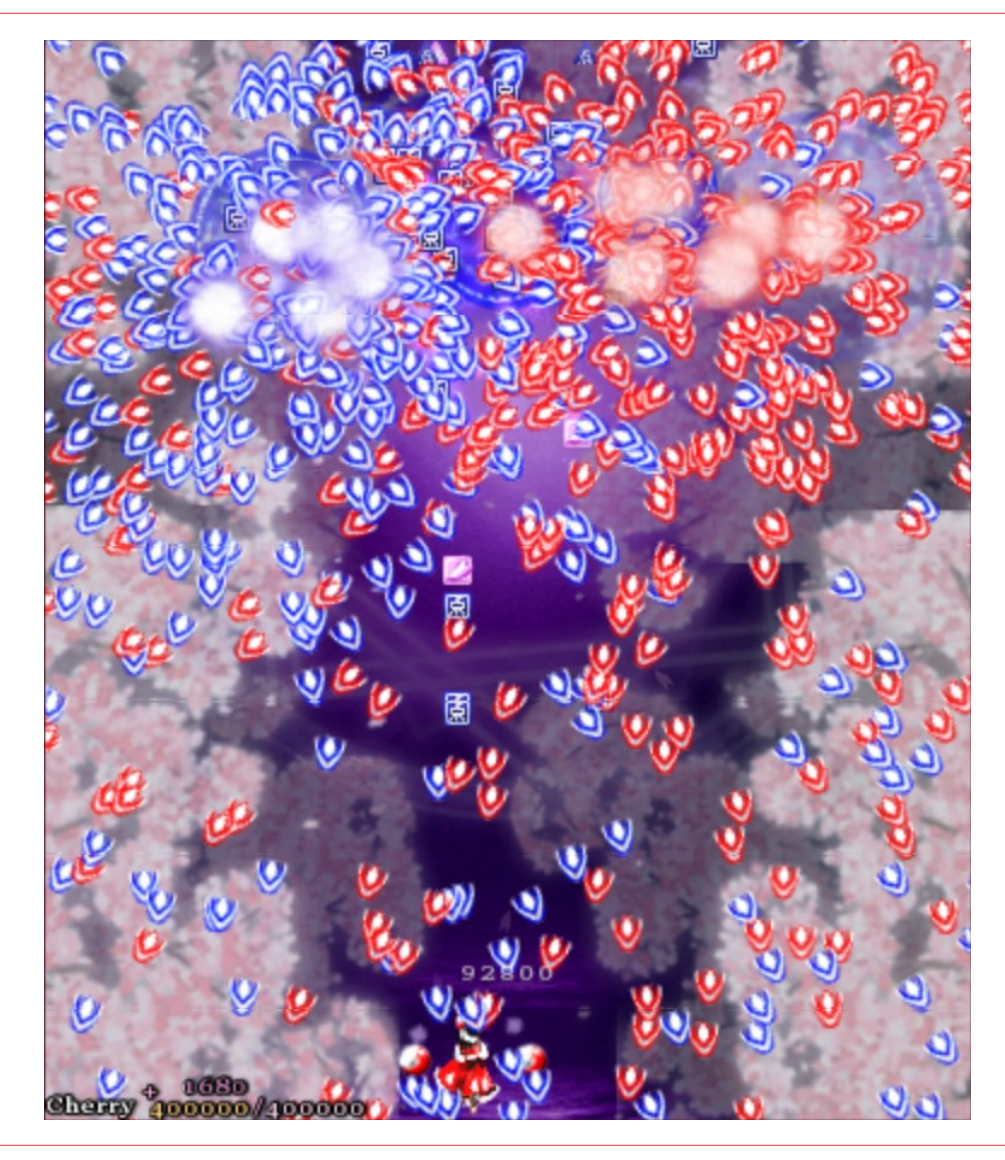

# **Partição espacial**

#### **A ideia é agrupar objetos próximos**

#### **Exemplo: Quad-Tree**

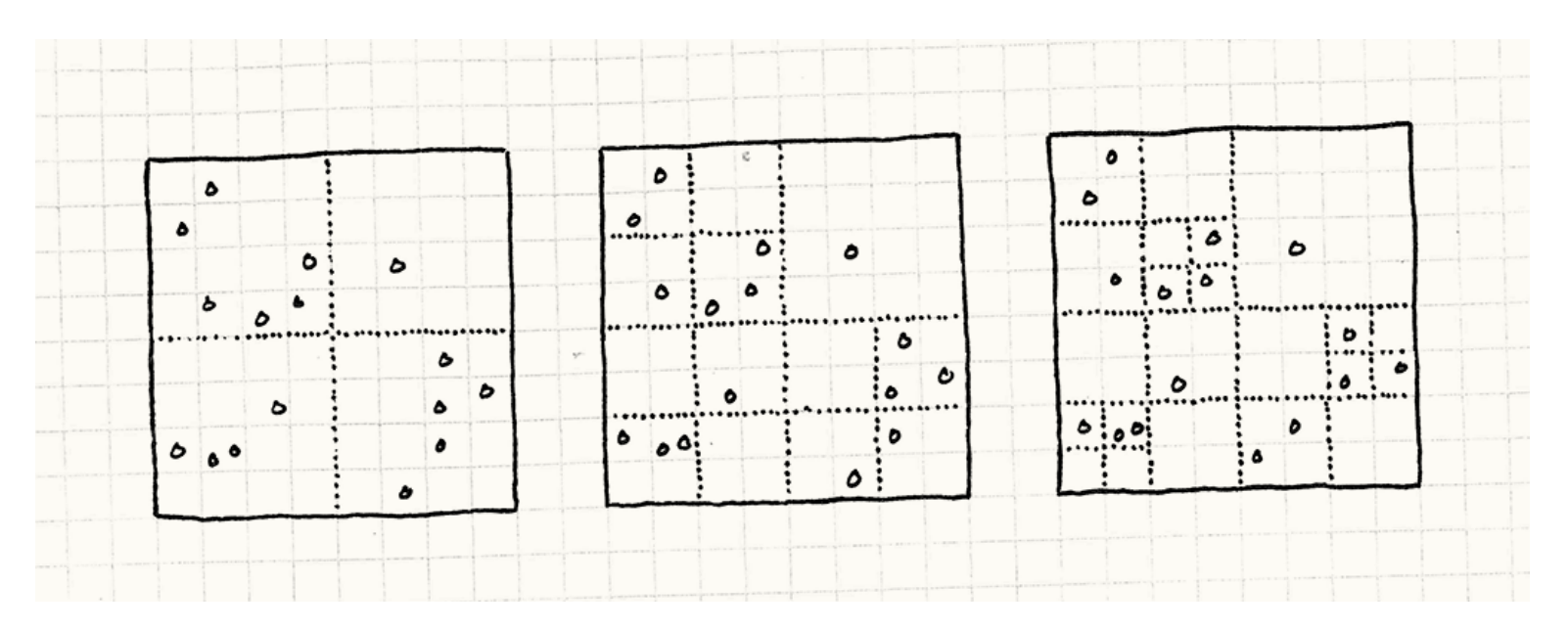

**Fonte: http://gameprogrammingpatterns.com/spatial-partition.html**

# **Partição espacial**

**Outras estruturas conhecidas:**

- **Grade fixa**
- **K-Dimensional Tree**
- **Interval K-Dimensional Tree**
- **Binary Space Partitioning Tree**
- **R-Tree**

## **Disciplinas relacionadas**

- **Alg. e EDs I e II**
- **Análise de Alg.**
- **CG**

# **Inteligência Artificial**

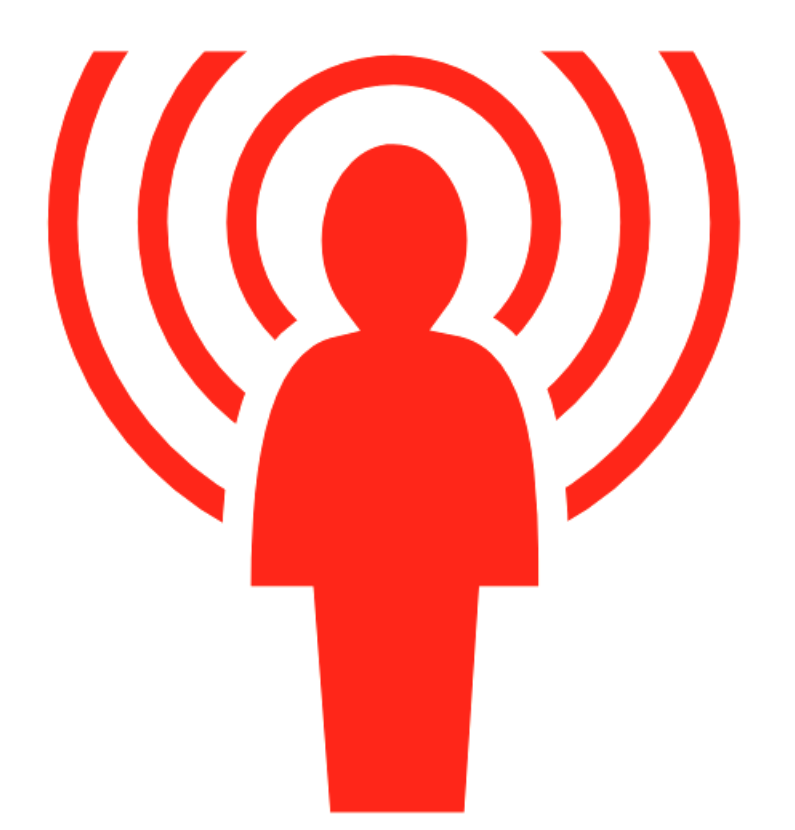

#### **Definindo comportamentos**

# **Máquina de Estados Finita**

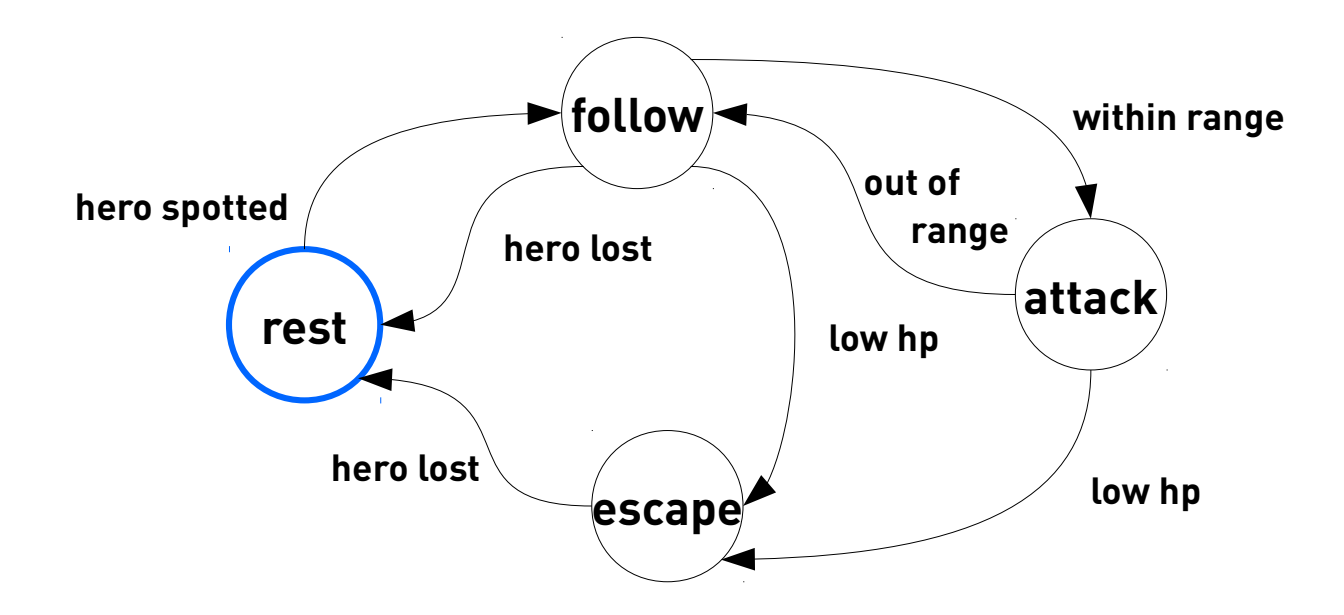

# **Disciplinas relacionadas**

- **Autômatos**
- **IA**
- **Complexidade Comp**

# **Inteligência Artificial**

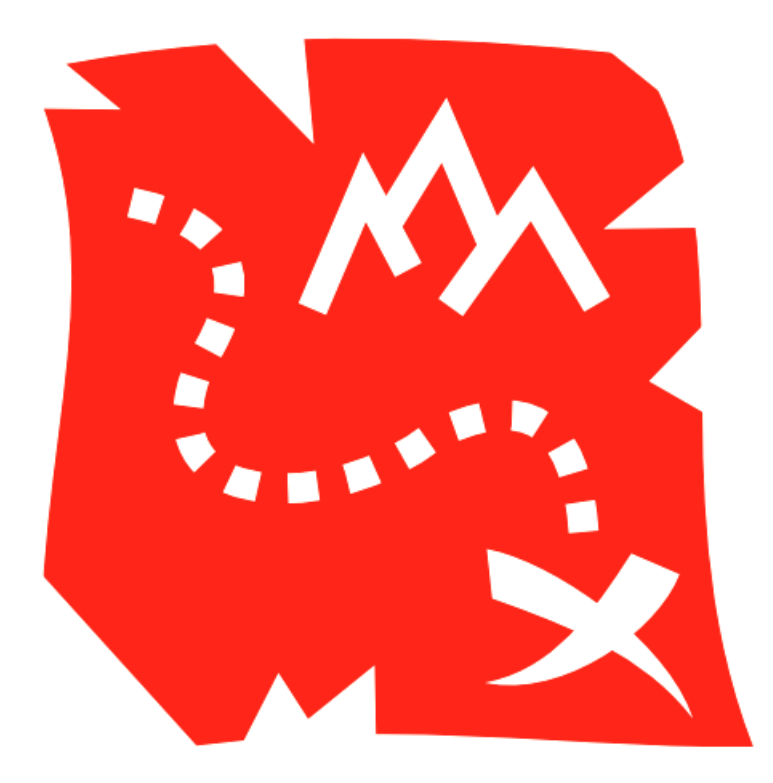

**Path-finding**

# **Algoritmo A\***

#### **Variação do algoritmo de Dijkstra**

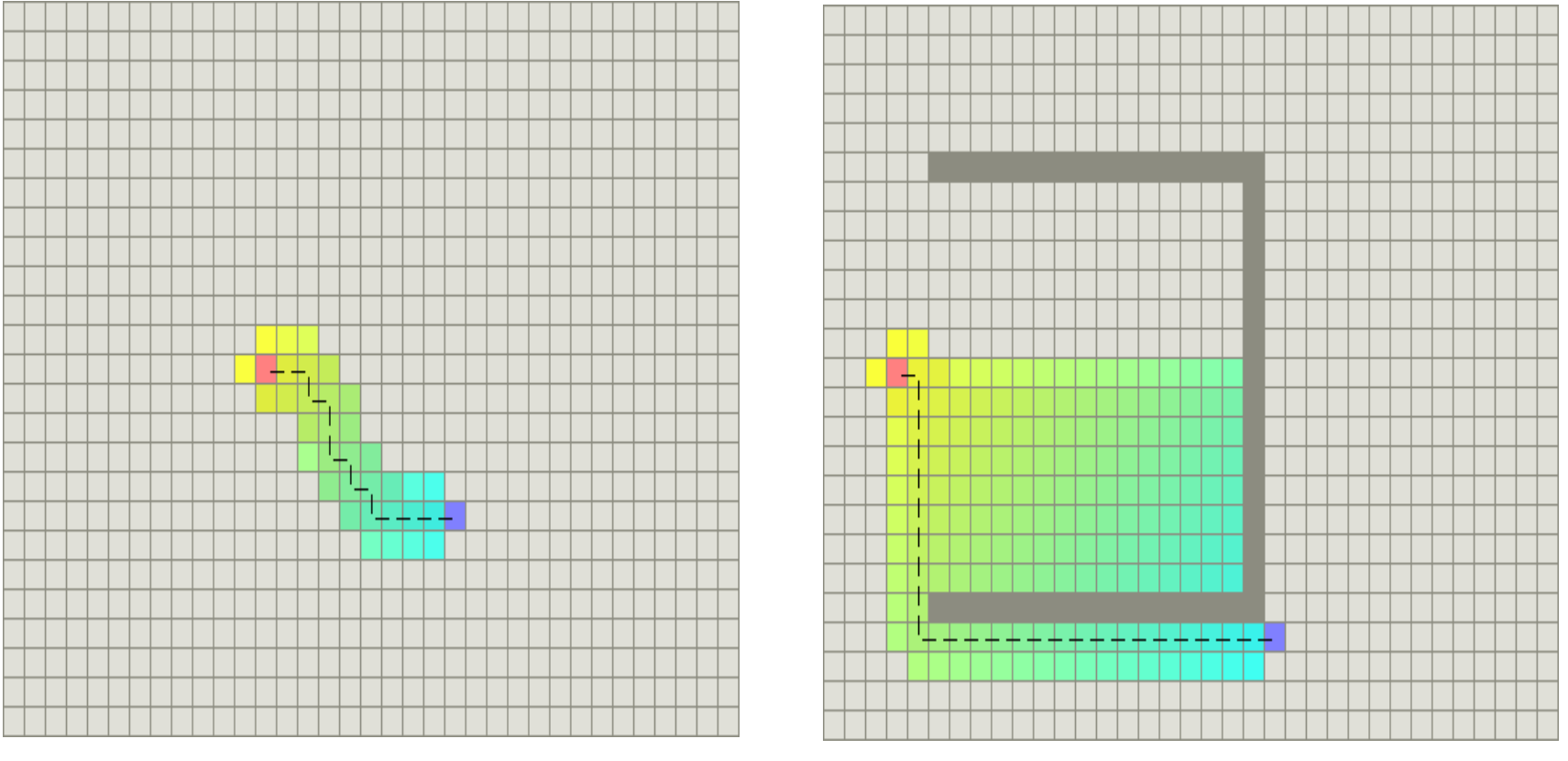

**http://theory.stanford.edu/~amitp/GameProgramming/**

# **Algoritmo A\***

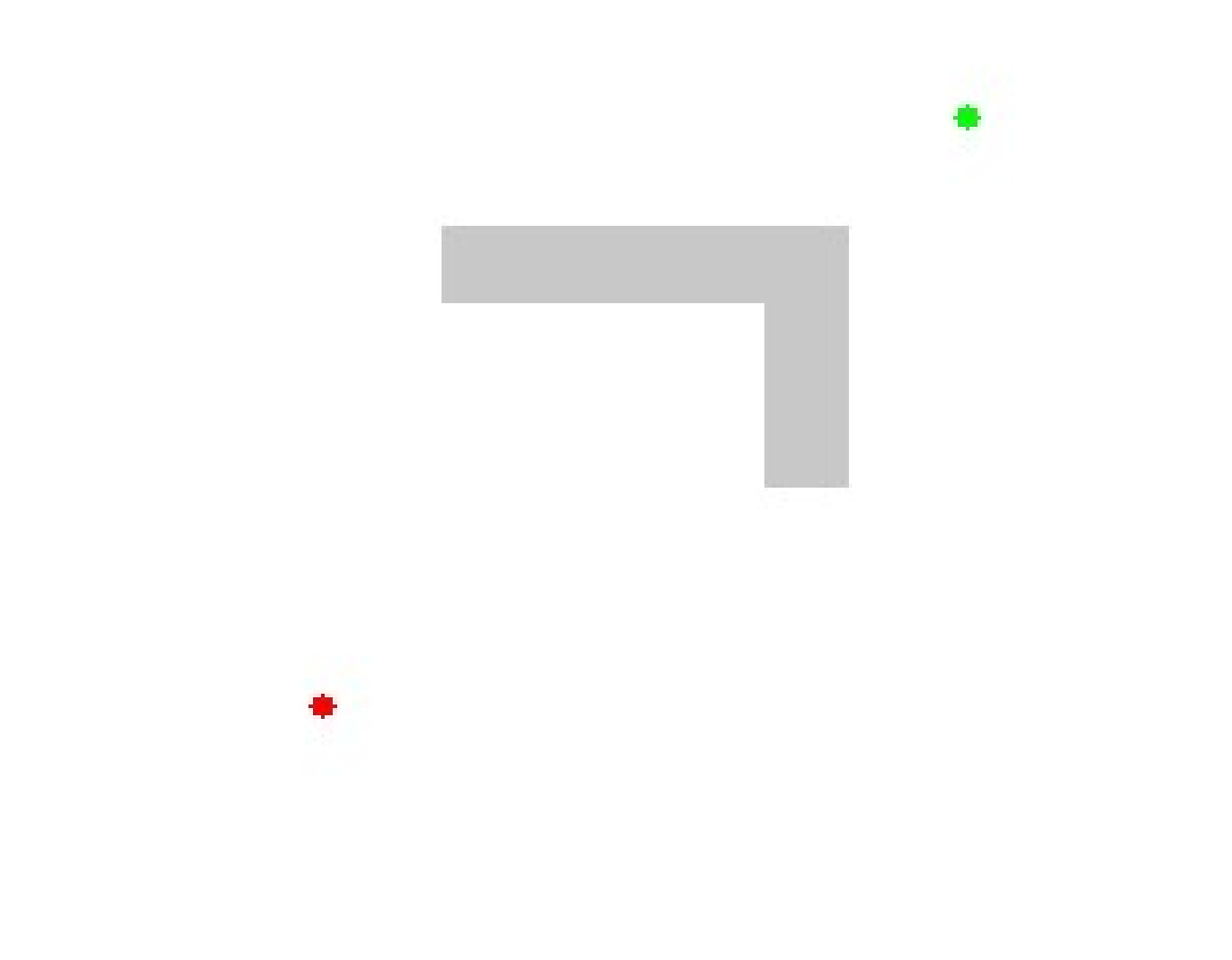

## **Disciplinas relacionadas**

- **Alg. e EDs I e II**
- **IA**
- **Alg. em Grafos**

#### **Renderização**

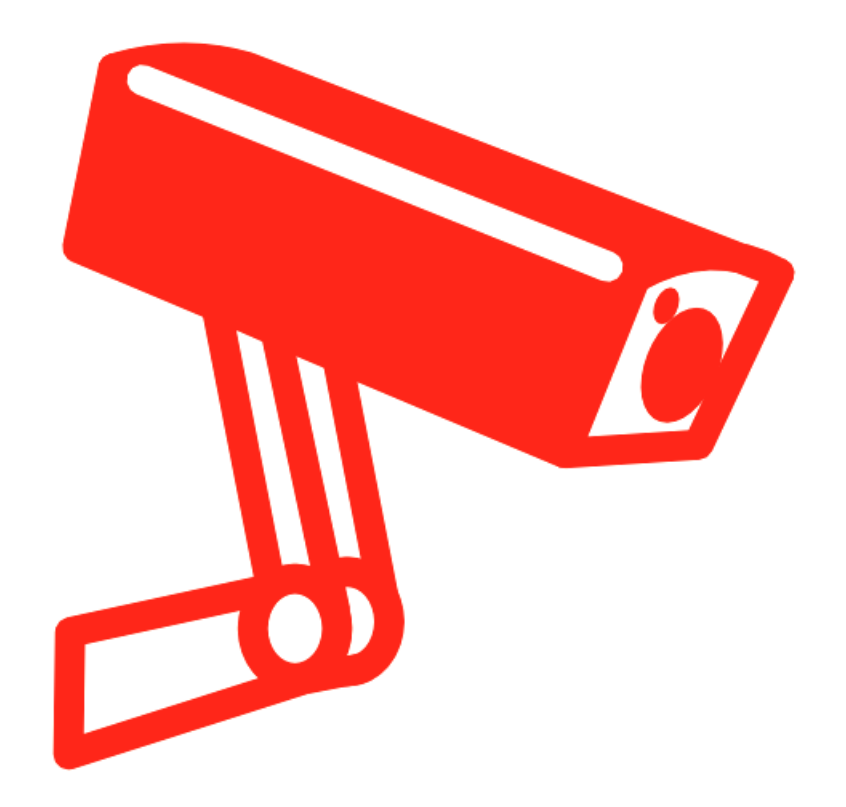

#### **Apresentando o jogo**

#### **Spritesheets**

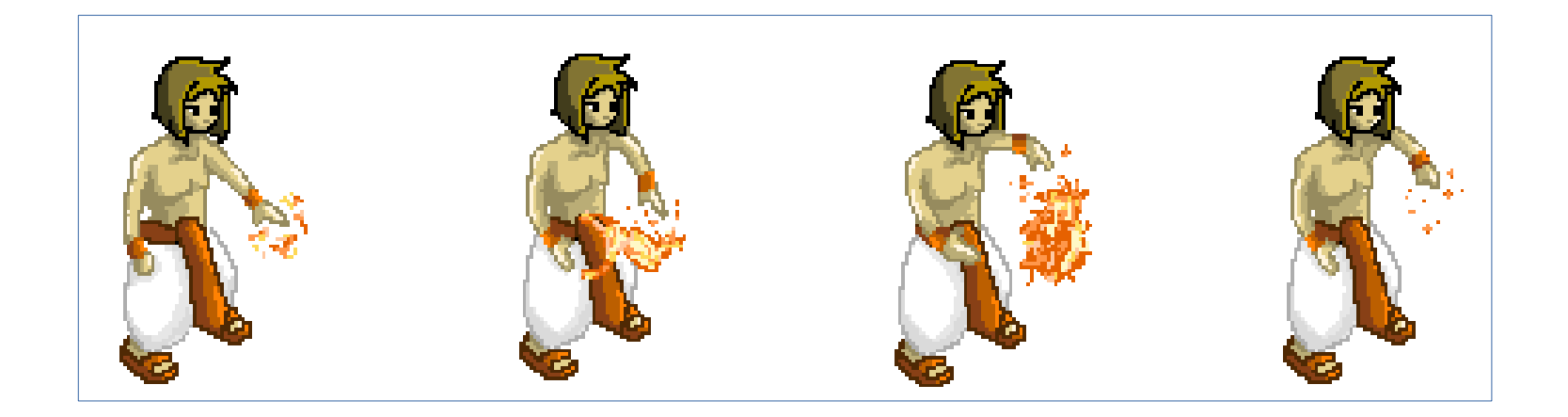

# **Projeções tridimensionais**

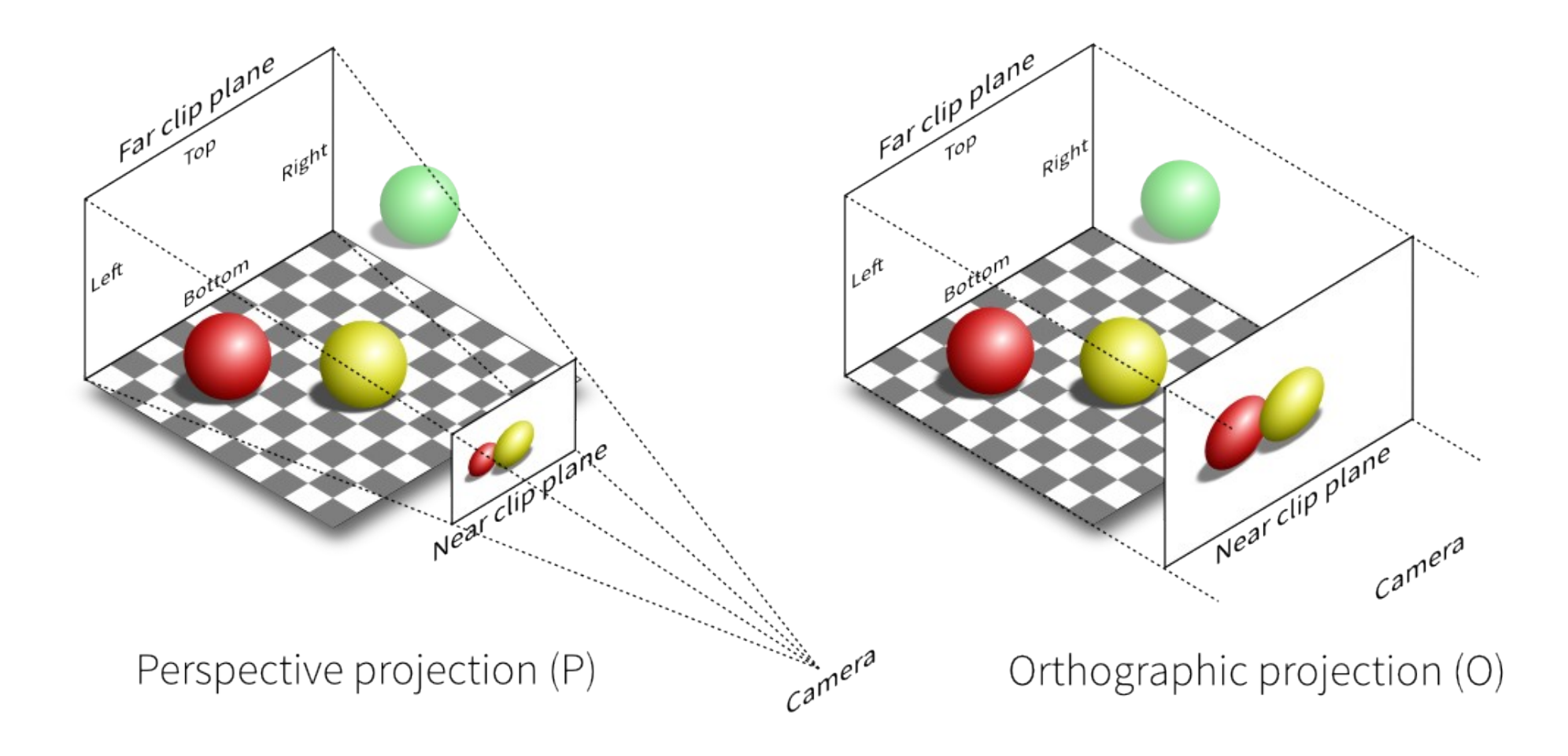

# **Projeções tridimensionais**

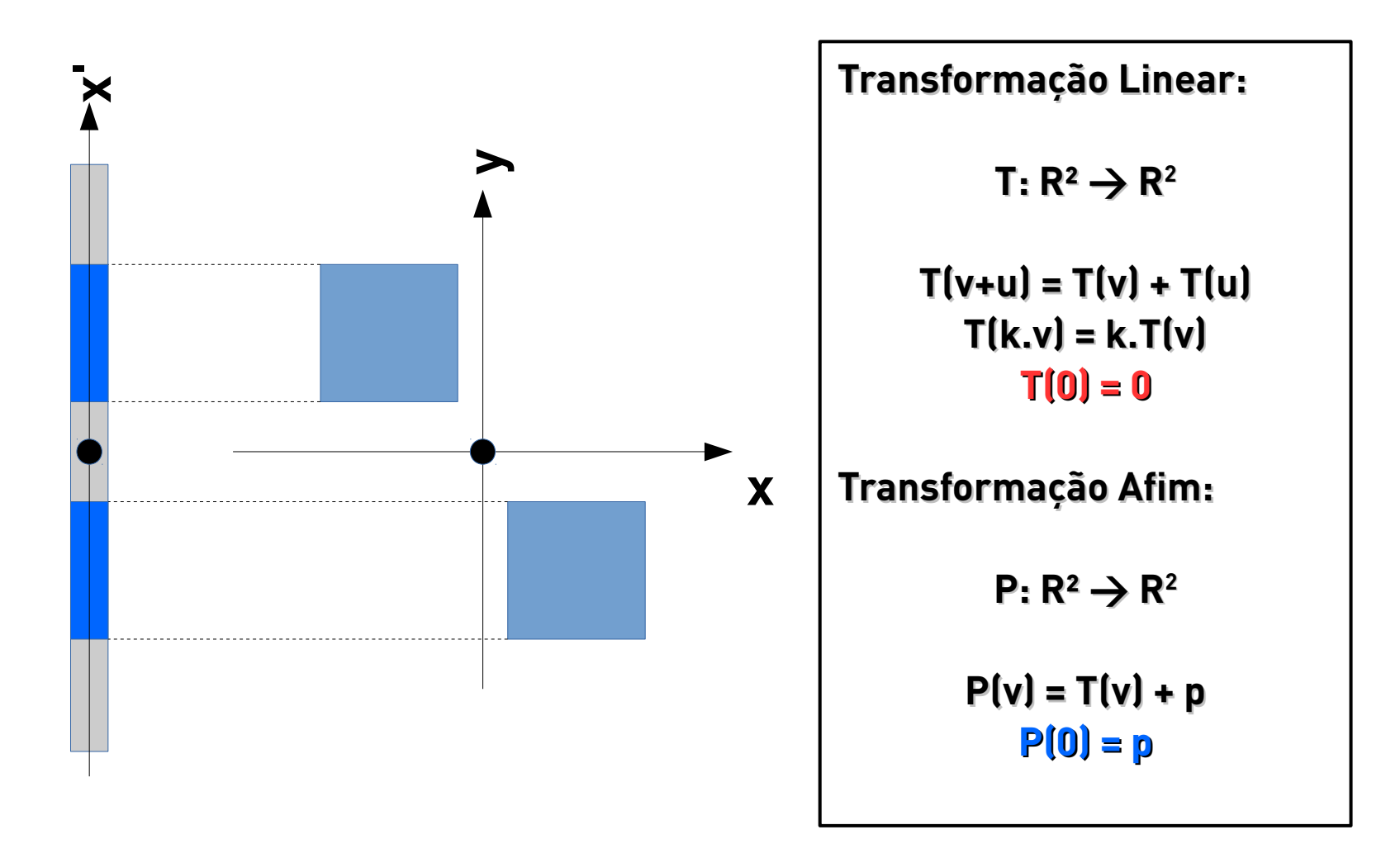

# **Projeções tridimensionais**

#### **Coordenadas homogêneas**

$$
\begin{bmatrix}\na b u \\
c d v \\
0 0 1\n\end{bmatrix}\n\begin{bmatrix}\nx \\
y \\
1\n\end{bmatrix} =\n\begin{bmatrix}\na x + by + u \\
c x + dy + v \\
1\n\end{bmatrix} =\n\begin{bmatrix}\na b 0 \\
c d 0 \\
0 0 1\n\end{bmatrix}\n\begin{bmatrix}\nx \\
y \\
1\n\end{bmatrix} +\n\begin{bmatrix}\nu \\
v \\
0\n\end{bmatrix}
$$
\n
$$
\begin{bmatrix}\na b u \\
c d v \\
0 0 1\n\end{bmatrix}\n\begin{bmatrix}\nx \\
y \\
0\n\end{bmatrix} =\n\begin{bmatrix}\na x + by \\
c x + dy \\
0\n\end{bmatrix}
$$

## **Rasterização**

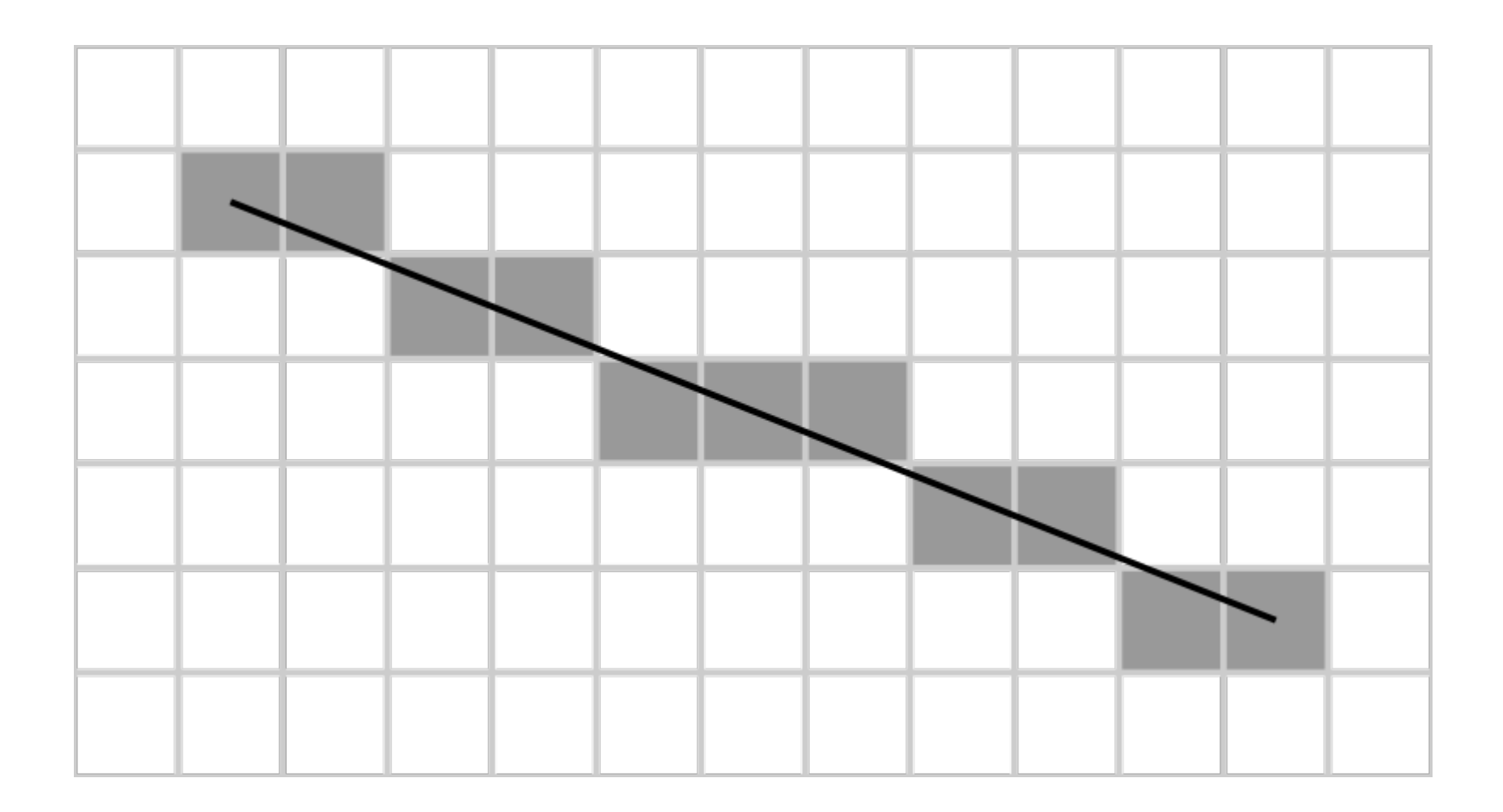

# **Disciplinas relacionadas**

- **Vetores e Geom.**
- **Alg. Lin.**
- **Lab. Métodos Num.**
- **CG**

# **Conteúdo procedimental**

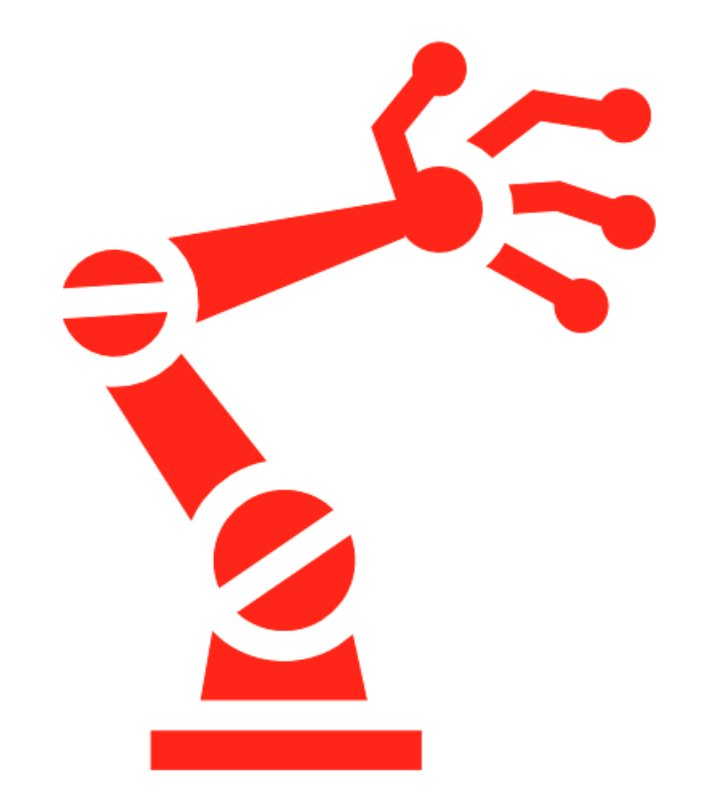

#### **Autômatos celulares**

# **Gramáticas**

#### **Regras**  $A \rightarrow ABA$  $B \rightarrow CC$ **Expansão 1) A 2) ABA 3) ABACCABA 4) ABACCABACCABACCABA**

## **Autômato celular**

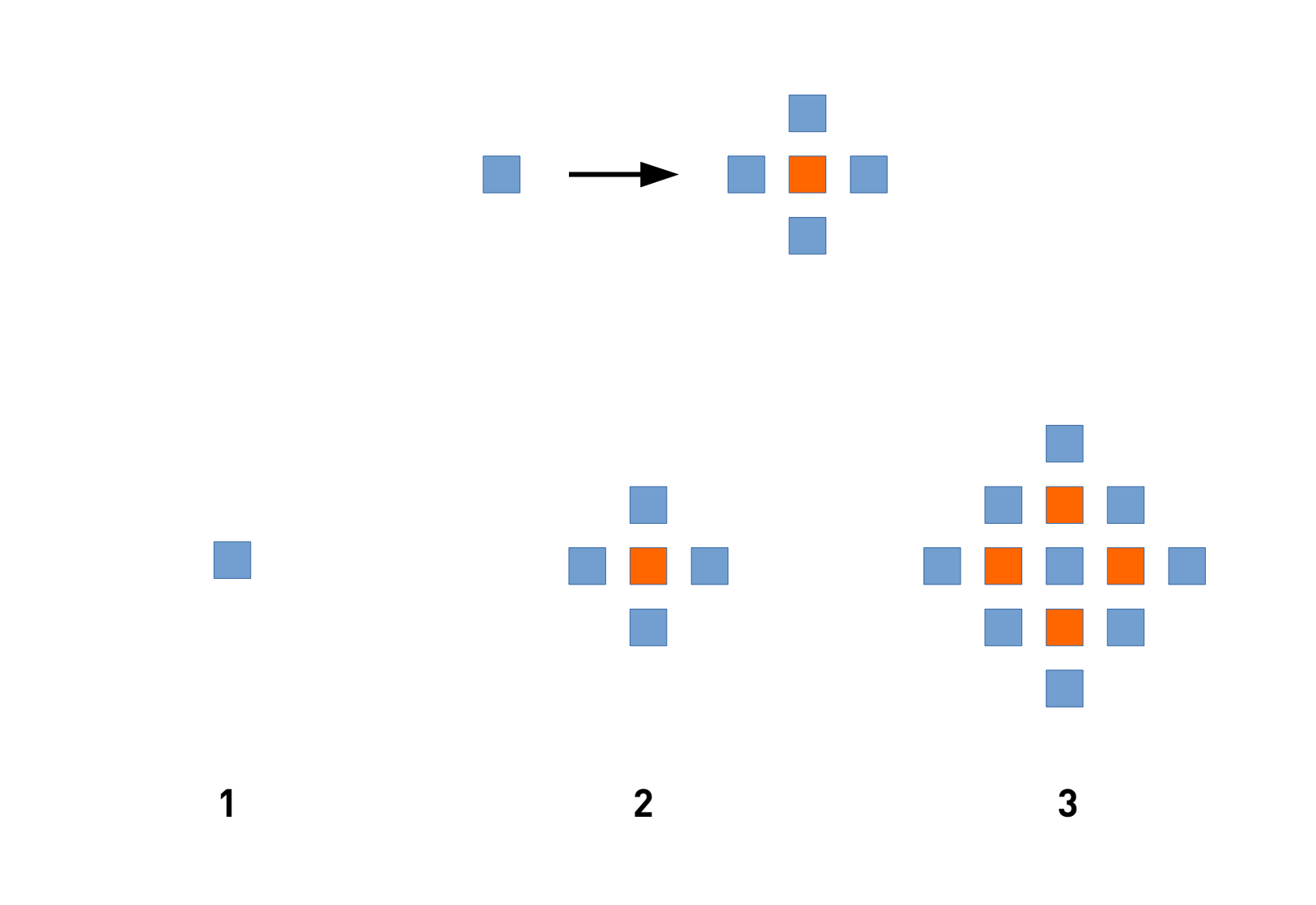

# **Conteúdo procedimental**

#### **Outros algoritmo: Noise**

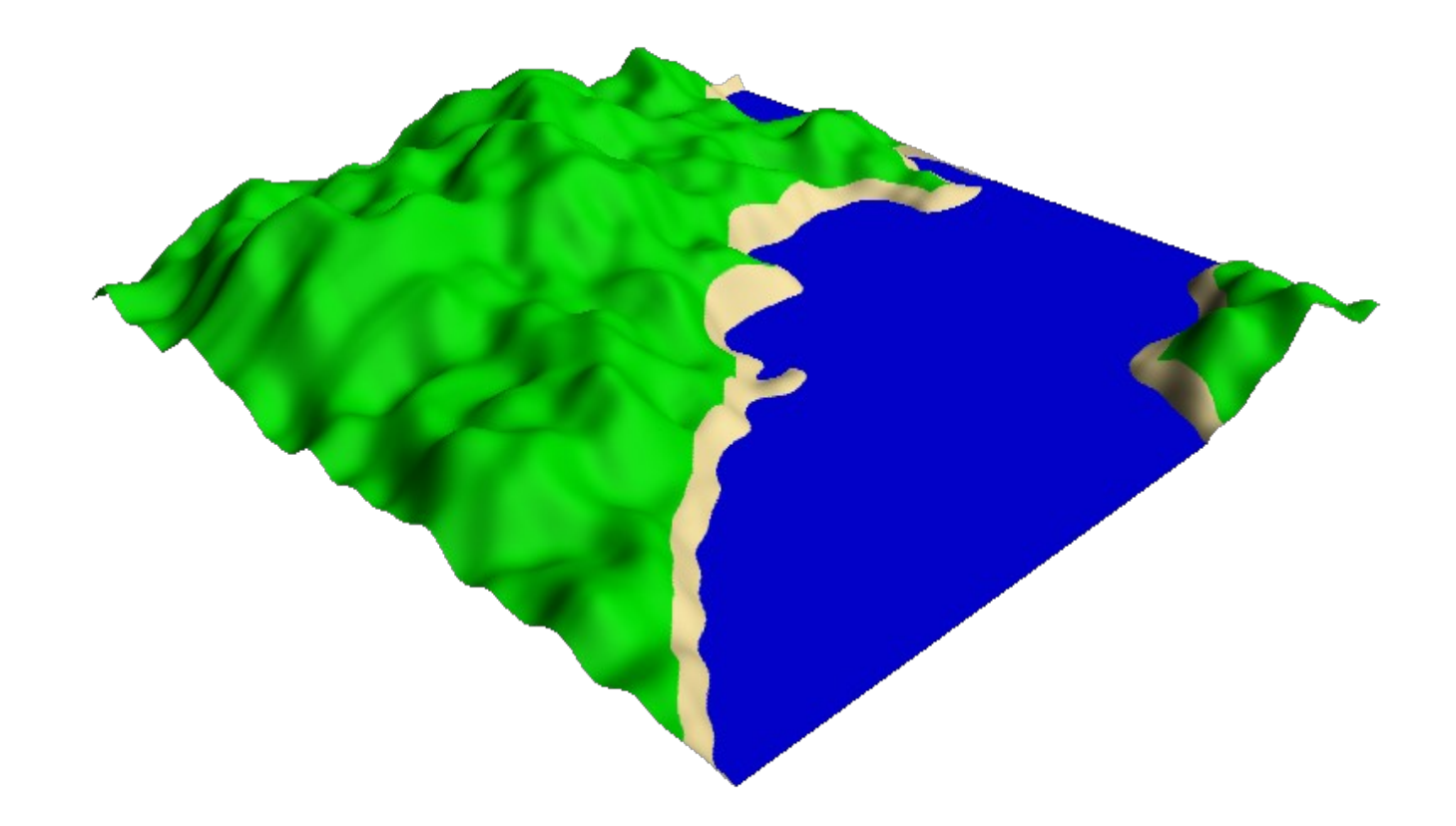

# **Disciplinas relacionadas**

- **Autômatos**
- **Modelagem e Sim. (?)**
- **CG**

## **Unlimited Slide Works**

#### **Obrigado!**

## **[www.uspgamedev.org](http://www.uspgamedev.org/) [www.fb.com/uspgamedev](http://www.fb.com/uspgamedev) contato@uspgamedev.org**

# **Unlimited Slide Works**

- **Networking**
	- **Peer-2-peer (Age of Empires)**
	- **Client/Server (QuakeWorld)**
- **Shaders**
- **Multithreading**